# **MIIO** 模组通用串口指令

## 概述

MIIO 芯片提供一套可读的串口文本命令,供外部芯片调用,一般适用于 MIIO 模块不是主 控芯片的情况,即 MIIO 芯片只负责网络通讯,而不关心业务逻辑。

文本命令采用"一问一答"的方式,每条命令,无论执行成功与否,都会返回结果或错误提 示。所有文本命令,如无特殊说明,都使用小写字母。下文中,示例里的"↑"和"↓"分别 代表 MCU 发出的命令和模组返回的结果。有时,也称二者为"上行"信息和"下行"信息。因 为在涉及到云通信的命令里, "上"代表发往云端, "下"代表从云端发来。

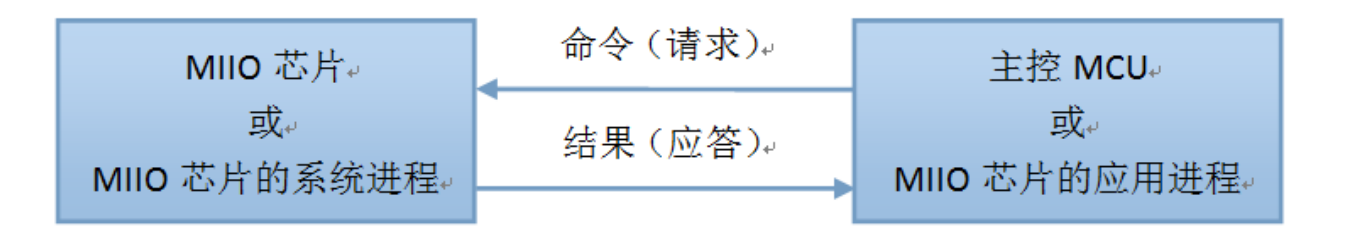

一个典型的上行例子(温度传感器上报温度):

- 1. 传感器探知当前温度为 26 度
- 2. 传感器调用 MIIO 芯片的 props 命令, 上报温度属性: props temp 26

一个典型的下行例子(手机 app 打开电源开关):

- 1. 手机 app 发出打开开关指令
- 2. MIIO 芯片接收到 app 的下行消息, 并翻译为文本命令: set\_power on
- 3. 主控 MCU 不停的使用 get\_down 命令轮询 MIIO 芯片, 得到了 set\_power on 命令
- 4. 主控 MCU 完成电源打开的操作
- 5. 主控 MCU 调用 result "ok", 告知 MIIO 芯片成功完成
- 6. MIIO 芯片给 MCU 回复 ok,告知结果已收到

# 上行串口命令

上行串口指令为由 mcu 实现,通过串口发送给模组的请求或命令。

串口层默认配置为 115200,8,N,1。

指令传输长度不固定,依据格式传输即可,但每条长度最大限制为 512 个字符。

命令采取空格分隔的方式,第一个连续字符串为命令名,其后可跟若干参数,最后以回车 符'\r'结束(即 CR 或 0x0D), 模组返回接口同样以回车符'\r'结尾。命今与参数应由合法 字符构成,包括字母、数字、下划线。参数中若包含字符串值,需要用双引号括起。

### 基础功能指令

get\_down

- 参数:无
- $\mathbb{Z}$  $\boxdot$ : down <method\_name> <arg1>,<arg2>,<arg3> ...
- 说明:获取下行指令。如果有下行方法,则返回该方法,如没有,则返回 none。如果对上 一个方法还没有给出结果, 则返回 error。MCU 在获得下行方法后, 有1s 时间处理, 并用 result/error 命令上传结果。超过1s 后, 则 wifi 模块认为调用失败。
- 返回值说明:如果没有下行命令,则返回 down none。如果有下行命令,则返回命令名、 命令参数(如果有参数)。命令名和参数之间用空格隔开,多个参数之间用逗号隔开。参 数可以是双引号括起的字符串,或是数字。
- 举例:
- ↑get down
- **Jdown** none
- ↑get\_down
- Ldown power\_on "light\_on",60,0,1
- ↑result "ok"
- ↓ok
- ↑get down
- **Ldown power** off
- ↑ taet down
- ↓error

#### result

- 参数: <value1> <value2> ...
- 返回: 成功返回 ok, 失败返回 error
- 说明:发送下行指令的执行结果,如果有多个返回值,则以逗号分开。发送成功后,返回 ok。
- 举例:
- ↑result 123 "abc"
- ↓ok

#### error

- 参数: <message> <error\_code>
- 返回: 成功返回 ok, 失败返回 error
- 说明:如果下行指令执行出错,可用该命令发送错误信息。发送成功后,返回 MIIO 芯片 回复 ok。message 必须是双引号括起的字符串,错误码必须是-9999 到 -5000 之间的整 数(含边界值)。
- 举例:
- ↑error "memory error" -5003
- **Lok**
- ↑error "stuck" -5001
- ↓ok

#### model

- 参数: 无 或 <model\_name\_string>
- 返回:无参数时,返回当前 model 字符串。带参数时,将芯片 model 设为参数字符串,并 返回 ok。如果参数字符串不合法, 则返回 error。
- 说明:合法的 model 字符串有 3 部分构成:公司名、产品类别名、产品版本。3 部分以"." 连接,总长度不能超过23个字符。MCU上电后应第一时间上报 model。
- 举例:
- ↑model
- Jxiaomi.dev.v1
- ↑model xiaomi.prod.v2
- ↓ok
- ↑model
- ↓xiaomi.prod.v2
- ↑model company.product\_name\_that\_is\_too\_long.v2
- ↓error
- ↑model plug
- **Lerror**

#### mcu\_version

- 参数: <mcu\_version\_string>
- 返回: 如果参数合法, 则返回 ok, 非法则返回 error
- 说明:上报 MCU 固件版本。要求必须是 4 位数字。MCU 应该在应用固件引导后,第一时 间调用该命令上报版本。另外,如果下行命令收到 MIIO\_mcu\_version\_req, 也应该立即 上报版本。
- 举例:
- ↑mcu\_version 0001
- ↓ok
- ↑mcu\_version A001
- **↓error**
- ↑mcu\_version 1
- ↓error

# 服务器通信指令

#### props

- 参数: <prop\_name\_1> <value\_1> <prop\_name\_2> <value\_2> ...
- 返回: ok 或 error
- 说明:参数至少要有一个名值对。
- 举例:
- **props temp 21 hum 50 location "home"**
- ↓ok
- ↑ props location office (格式非法)
- Lerror
- 限制: 属性名的字符个数不得多于 31 个(可等于 31)

#### event

- 参数: <event\_name> <value\_1> <value\_2> ...
- 返回: ok 或 error
- 说明:发送上行事件。
- 举例:
- ↑event overheat 170
- ↓ok
- ↑event button\_pressed
- ↓ok
- ↑event fault "motor stuck" "sensor error"
- ↓ok
- ↑event fault motor stuck (格式非法)
- ↓error
- ↑event fault "motor stuck"
- lok ... (短时间内大量 event)
- ↑event fault "motor stuck" (此时,事件队列已满)
- Lerror
- 限制:
- a. 事件名的字符个数不得多于 31 个(可等于 31)
- b. 如果 MIIO 芯片断网,事件会在芯片里缓存最长 10 分钟, 如果这段时间内网络未恢复正 常,则事件会被丢弃
- c. MIIO 芯片最多缓存 8 条事件,如果短时间内大量调用 event 命令, 则会造成缓存列表填 满,后续事件会被丢弃

#### log

- 参数: <log\_name> <arg1> <arg2> <arg3> ...
- 返回: ok
- 说明:用于上报以记录为目的的数据
- 举例:
- 1log pure\_water\_record "2015-5-14 19:27:31" 210 33 500
- ↓ok

#### call

- 参数: <method> <params>
- 返回:  $ok$
- 说明:用于调用云端的方法,其结果以下行的 return 命令被 get\_down 获取。(云端可调 用接口待整理)
- 举例:
- ↑call get\_start\_time
- ↓ok
- ↑get down
- ↓down none ...(一段时间后)
- ↑get down
- Jdown result"1434446397" (成功) 或
- Jdown error"xxxxxxxxxx" (失败)

## 控制指令

#### reboot

- 参数:无
- 返回:ok
- 说明:MIIO 接收到该命令后,将在 0.5 秒内重启。
- 举例:
- ↑reboot
- ↓ok

restore

- 参数:无
- 返回:ok
- 说明:MIIO 接收到该命令后,将清除 wifi 配置信息,并在 0.5 秒内重启。
- 举例:
- ↑restore
- ↓ok

#### factory

- 参数:无
- 返回:ok
- 说明:MIIO 芯片收到该命令后,在 0.5 秒内重启,并进入厂测模式。该模式下,芯片会按 照预设置信息连接路由器。预设路由器 SSID: miio\_default, 密码: 0x82562647
- 举例:
- ↑factory
- ↓ok

#### set\_low\_power

- 参数:"on"/"off"
- 返回: ok/error
- 说明:打开模组的低功耗功能。目前只有 MHCW03P 模组上有实现。

### 获取模组信息指令

net

- 参数:无
- 返回: offline 或 local 或 cloud 或 updating 或 uap 或 unprov
- 说明:询问网络状态。返回值分别代表:连接中(或掉线)、连上路由器但未连上服务 器、连上小米云服务器、固件升级中、uap 模式等待连接、关闭 wifi(一小时未快连)。
- 举例:
- ↑net
- ↓offline
- ↑net
- **Uocal**
- ↑net
- Lcloud

time

- **参数: 无 或 posix**
- 返回:当前日期和时间,格式见举例。时间为 UTC+8 时间,即中国的时间。
- 举例:
- ↑time
- ↓2015-06-04 16:58:07
- ↑time posix
- ↓1434446397

mac

- 参数:无
- 返回:当前模组的 mac 地址。
- 举例:
- ↑mac
- **J34ce00892ab7**

# **JSON** 格式指令

json\_get\_down

- 参数:无
- 返回: down <json\_string>
- 说明: 获取 Json 格式的下行指令。如果有下行方法, 则返回该方法, 如没有, 则返回 none。如果对上一个方法还没有给出结果, 则返回 error。MCU 在获得下行方法后, 有 1s 时间处理,并用 result/error 命令上传结果。超过 1s 后, 则 wifi 模块认为调用失败。
- 返回值说明:如果没有下行命令,则返回 down none。
- 举例:
- ↑json\_get\_down
- **Jdown** none
- 1json\_get\_down
- Jdown {"method":"power\_on","params":["light\_on",60,0,1],"id":123456}
- ↑json\_ack {"result":"ok"}
- ↓ok

json\_ack

- 参数: <json\_string>
- 返回:成功返回 ok,失败返回 error
- 说明: json\_ack 与 json\_get\_down 相对应,用来回复下行指令执行的结果。
- 举例:
- $\uparrow$  json\_ack {"id":1,"error":{"code":-3,"message":"device timeout"}}
- ↓ok
- ↑json\_ack {"id":1,"result":1}
- ↓ok

#### json\_send

- 参数: <json\_string>
- 返回:ok
- 说明:用来以 json 格式发出上行消息。(同步)
- 举例:
- 1json\_send {"method":"props","params":{"prop1":100,"prop2":"string"},"id":123}
- ↓ok

# 串口工具调试指令

echo

- 参数:on 或 off
- 返回:ok
- 说明:打开串口回显功能。该功能开启时,MIIO 芯片的串口输出会对输入进行回显。这在 使用串口工具(比如 SecureCRT 或 Xshell)时, 提供方便。
- 注:通过串口工具进行串口调试时,不打开回显功能可能会无法正常调试。(原因待查)

#### help

- 参数:无
- 返回:所有支持的命令和参数格式

# 保留的下行命令

MIIO 芯片保留了一些命令名,用来通知主控 MCU 特定的事件。这类命令同样可用 get\_down 得到, 但无需 result 或 error 回复结果, 需要主控 MCU 做出相应响应。

## MIIO mcu version req

- 表示 MIIO 芯片向 MCU 询问 MCU 固件版本号。MCU 收到该命令后, 应调用 mcu\_version 命令,告知自己的版本号。
- 举例:
- ↑get\_down
- **Jdown MIIO\_mcu\_version\_req**
- 1mcu version 1234
- ↓ok

## MIIO model req

- 表示 MIIO 芯片向 MCU 询问设备种类名(即 model)。MCU 收到该命令后, 应该调用 model 命令报告种类名。
- 举例:
- ↑get down
- Jdown MIIO model req
- 1model xiaomi.demo.v1
- ↓ok

### MIIO\_net\_change

- 表示 MIIO 芯片的网络连接状态发生了变化。其后的参数代表了芯片最新的网络状态。网 络状态请参考 net 命令。可根据此命令改变 wifi 状态灯状态。
- 举例:
- ↑get\_down
- ↓down MIIO\_net\_change cloud

### update\_fw

 说明:通过串口给主控 MCU 升级指令,详见<固件 ota 升级>。不同平台升级 MCU 固件 大小限制不同,MHCW03P 模组不大于 400KB,MHCWB3P 模组不大于 600KB。

● 返回: mcu 可返回"ready"和"busy"。返回"ready", 则进入正常升级流程; 返回"busy", 表 示 mcu 当前状态无法升级,向服务器返回升级失败。